## **GO TO SETTINGS**

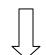

## **ADVANCED SETTINGS**

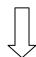

## **CONTENT SETTINGS**

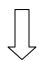

## **FLASH**

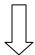

**ALLOW (SWITCH ON)** 

ASK FIRST (SWITCH OFF)